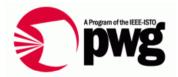

# Tour of the Printer Provider Proxy Prototype

PWG WIMS-CIM Working Group

Rick Landau Dell, CTO Office 2009/08/19 v0.1

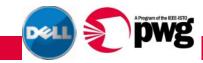

# Goal of the Proxy Provider Proto

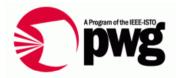

- Demonstrate the feasibility of the CIM printer-related classes and their properties
  - The printer classes are new, therefore considered "Experimental"
  - DMTF requires two independent implementations before a class can be promoted to "Final"
  - The Printer Provider Proxy Prototype is one of the two

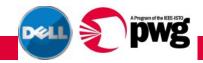

# Doing a CIM Proxy Provider

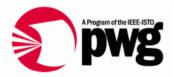

- What is this CIM provider?
  - This provider implements a number of the new printer classes
- What's a proxy provider? An SNMP-to-CIM proxy agent
  - Reads SNMP data from a network printer
  - Republishes that data in CIM format
  - The cheese in the sandwich translates the data

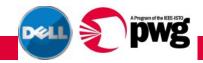

#### Corners Cut

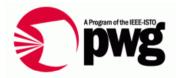

- Just the cheese, no sandwich
- SNMP input
  - Reads MIB dump file taken from network printer
  - Dramatically easier and faster to develop under simulation
  - Dealing with network printers in real time makes testing much more difficult
- CIM output
  - Formatted text to stdout
  - No direct connection to CIMOM
  - Enumerates all instances of a requested class
  - Implements all plausible properties
- Static geometry of tables
  - Does not re-assess Alert table every time

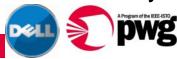

## Printer Classes Implemented

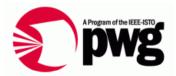

- (All begin with CIM\_Print)
- InputTray
- OutputTray
- MediaPath
- Marker
- Channel
- Interpreter
- Interlock
- AlertRecord
- (Finisher class not implemented)

- (Printer-specific Associations)
- PrinterComponent
- AssociatedPrintSupply
- AssociatedPrintInterpreter
- (Other CIM Associations)
- ConcreteComponent
- Dependency
- UseOfLog
- LogManagesRecord

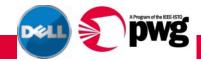

#### Where's the Code?

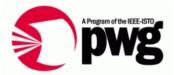

- On the PWG FTP server
  - o ftp://ftp.pwg.org/pub/pwg/wims/cim/DellPrinterProvide rProxyPrototype\_v10.zip
  - o ftp://ftp.pwg.org/pub/pwg/wims/cim/DellPrinterProvide rProxyPrototype\_README.txt
- Includes all the test files you will see here

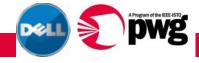

#### Classes, Parents, Collections

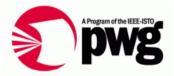

- Corresponding directly to SNMP tables
  - Channel, InputTray, Interlock, Interpreter, Marker, MediaPath, OutputTray
- Corresponding to SNMP table or tables, sort of
  - Supply, AlertRecord
- Singletons
  - o Printer, RecordLog
- Association classes
- The "El Fako" classes that carry data used by others
  - o Console, ConsoleDisplay, Localization, Colorant

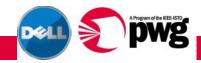

## Relationships in Dictionaries

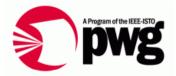

- Python dict (= Perl hash) maps key --> value
- SNMP name <--> OID
- CIM class --> CIM properties
- CIM class --> SNMP table source
- Class, table, variable --> subscripts for SNMP access
- CIM property --> list of SNMP vars required to calc
- CIM property --> algorithm to calculate its value
- CIM property --> argument to calculation algorithm
- And seven more dicts and lists just to describe the structure of the Association classes

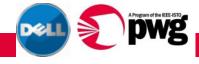

#### Other Info in Dictionaries

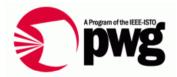

- CIM property enum value --> text version
- Paper size name --> size tolerance interval

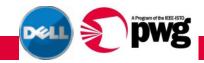

## How to Get CygWin

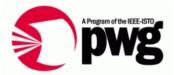

- www.cygwin.com
- Click "Install CygWin now"
- Download the setup.exe file and run it
- Select "Install from Internet"
- Select "DOS/Text line endings"
- Choose a mirror site near you (bandwidth counts)
- Select Perl and Python from the Languages section of options; the rest should be standard
- Make sure you get awk and less, too

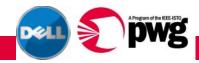

#### How to Dump a MIB

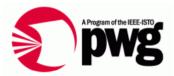

- Get a Net-SNMP kit from the web
- Dump a printer

```
snmpwalk -v1 -cpublic -Oen <ip-address> 1.1
```

- OIDs and enums must be in numeric form, not interpreted!
- Need to see the data exactly as it would come back from an SNMP operation, not nicely interpreted for humans
- Process some irrelevant text out of the lines in the dump
  - Dot at beginning of line
  - Equal sign and datatype
  - Double quote for empty string values
  - o Etc.
- Result should be

```
oid "\t" value newline
```

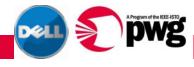

## Look at the Flow of Operations

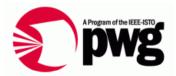

- Where does the test information come from, where does it come out?
- How does control flow through all the internal object classes?
- General idea, then look at code

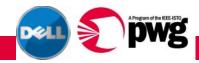

#### Information Flow

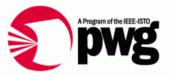

- Ini files read into tables to be used at runtime
- CRequest.Enumerate creates all internal structures for a class
- Request populates all needed SNMP values, calculates all CIM property values
- Request collects output for all instances, all properties of each instance

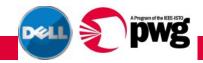

#### Control Flow of a Run

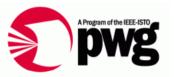

- User invokes shell script ./prov-test-<something>.sh
  - Script supplies many (fixed) filenames
  - Optional args: SNMP dump filename, maybe classname
- Script invokes ./prov-test-<something>.py
  - Puts positional filenames into a dictionary,
  - Creates a CProvider instance, calls InitAll() to absorb ini files
  - For each classname, enumerates instances
  - For each instance, collects output and prints

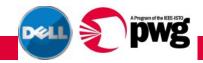

#### Request Flow

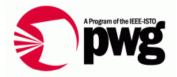

- For each class, creates all instances (usually corresponding to SNMP table)
- For each instance, create all properties, populate values
  - First get SNMP vars needed, then calculate property value
- For each instance, collect printable form of property
  - Name = value
- Concatenate output for all instances of class

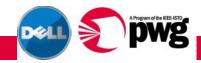

## **Output Analyzed**

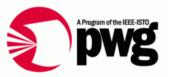

- First get output for all dump files, takes a few minutes
  ./prov-test-allfiles.sh | tee prov-test-allfiles-<date>.log
- Then, "analyze"
  - greps the file hundreds of times to isolate particular property values

```
./prov-test-analyze-log.sh prov-test-allfiles-<date>.log
tee prov-test-allfiles-analyzed-<date>.log
```

Examine output for differences in responses among printers

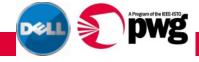

#### Look at Some Files

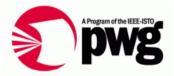

- How to get CygWin
- All ini files
- Input for one printer
- Output for one printer
- Output for all printers
- "Analyzed" output all printers
- The code: scripts, tests, classes, calculations
- Trace mechanism: vars, code points, output

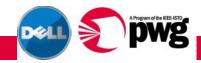

#### 

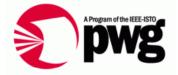

- PLEASE send feedback of any sort:
  - It works
  - o It doesn't work
  - Suggested improvement
  - Here's another printer to try it on
  - o Etc.
- Send to WIMS email reflector, wims@pwg.org
- And/or to me, Richard\_Landau@dell.com

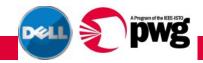

#### Questions?

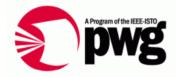

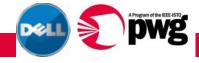